# Package 'realTimeloads'

October 18, 2023

<span id="page-0-0"></span>Title Analyte Flux and Load from Estimates of Concentration and Discharge

Version 1.0.0

Description Flux (mass per unit time) and Load (mass) are computed from timeseries estimates of analyte concentration and discharge. Concentration timeseries are computed from regression between surrogate and user-provided analyte. Uncertainty in calculations is estimated using bootstrap resampling. Code for the processing of acoustic backscatter from horizontally profiling acoustic Doppler current profilers is provided. All methods detailed in Livsey et al (2020) [<doi:10.1007/s12237-020-00734-](https://doi.org/10.1007/s12237-020-00734-z)

[z>](https://doi.org/10.1007/s12237-020-00734-z), Livsey et al (2023) [<doi:10.1029/2022WR033982>](https://doi.org/10.1029/2022WR033982), and references therein.

License GPL  $(>= 3)$ 

Encoding UTF-8

LazyData true

RoxygenNote 7.2.3

Depends  $R (= 2.10)$ 

Imports data.table, graphics, imputeTS, mice, signal, stats, TideHarmonics, utils

Suggests knitr, rmarkdown

VignetteBuilder knitr

NeedsCompilation no

Author Daniel Livsey [aut, cre, cph] (<<https://orcid.org/0000-0002-2028-6128>>)

Maintainer Daniel Livsey <livsey.daniel@gmail.com>

Repository CRAN

Date/Publication 2023-10-18 14:00:02 UTC

# R topics documented:

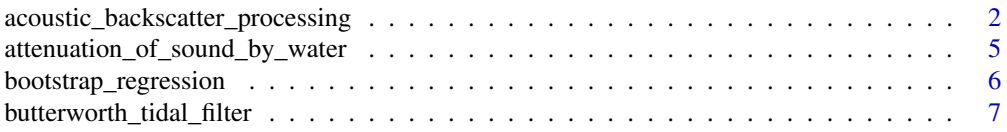

<span id="page-1-0"></span>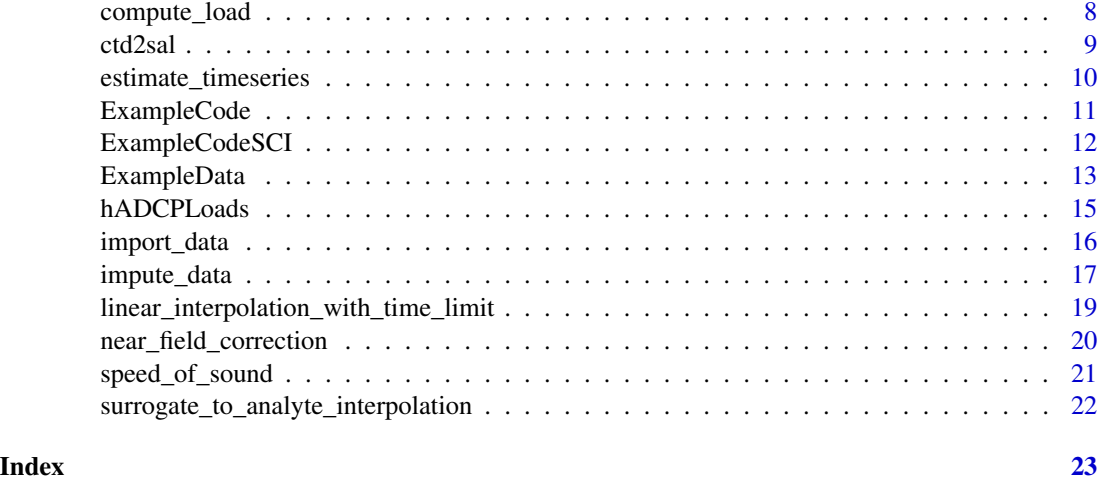

#### acoustic\_backscatter\_processing

*Process acoustic backscatter from hADCP*

# Description

Processes acoustic backscatter from horizontally profiling ADCP (hADCP). Returns attenuation of sound due to water and suspended-sediment. Applies all corrections to acoustic backscatter detailed in the guideline.

# Usage

```
acoustic_backscatter_processing(
  Site,
  ADCP,
 Height,
  Sonde,
 Echo_Intensity_Beam_1,
 Echo_Intensity_Beam_2,
  Instrument_Noise_Level = NULL,
  Include_Rayleigh = FALSE,
  Include_near_field_correction = TRUE
)
```
# Arguments

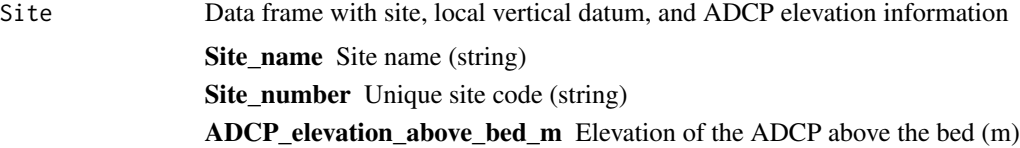

Height

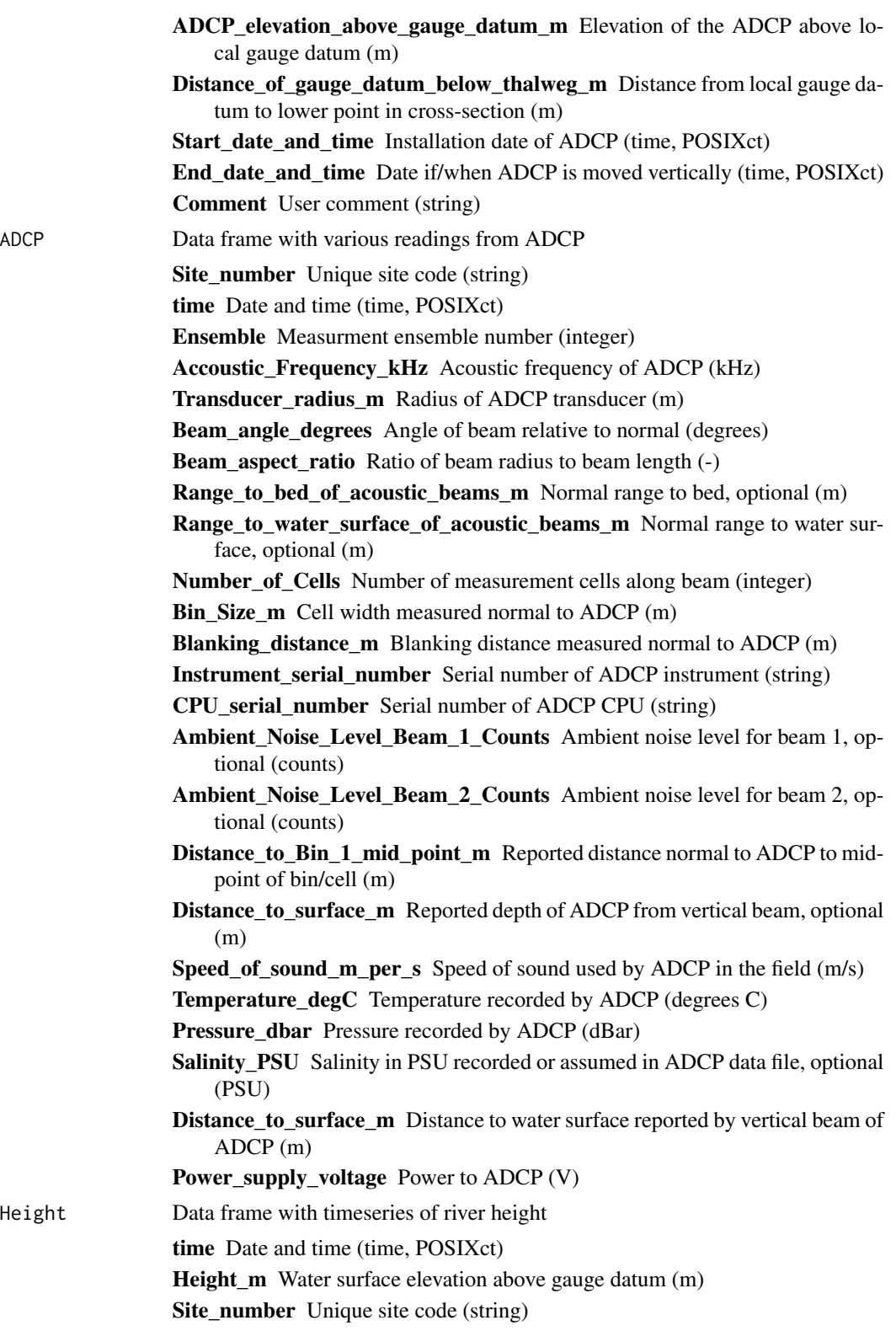

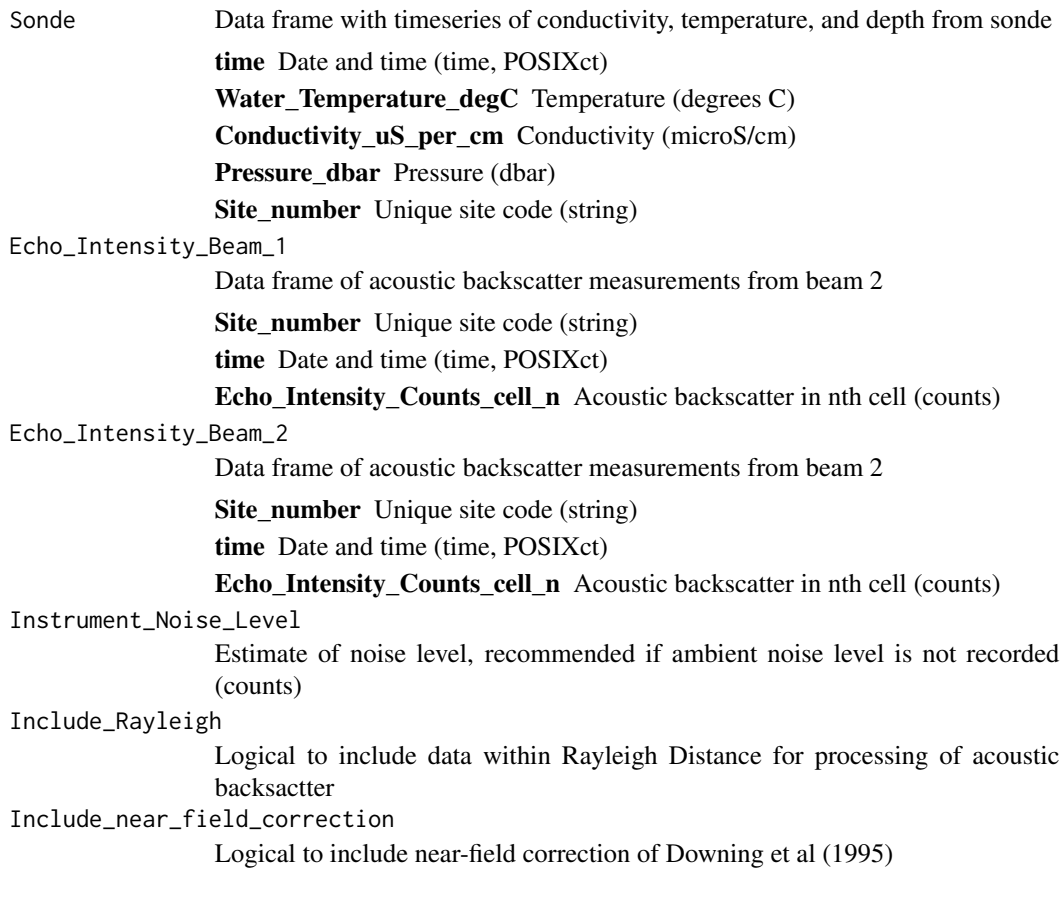

# Value

List with processed data, all variable names and units are written-out in list items, see Livsey (in review) for details of each variable

# Author(s)

Daniel Livsey (2023) ORCID: 0000-0002-2028-6128

#### References

Livsey, D.N. (in review). National Industry Guidelines for hydrometric monitoring–Part 12: Application of acoustic Doppler velocity meters to measure suspended-sediment load. Bureau of Meteorology. Melbourne, Australia.

```
InputData <- realTimeloads::ExampleData
Site <- InputData$Site
ADCP <- InputData$ADCP
Height <- InputData$Height
Sonde <- InputData$Sonde
```

```
EIa <- InputData$Echo_Intensity
# example code assumes backscatter is equal across beams
EIb <- InputData$Echo_Intensity
Output <- acoustic_backscatter_processing(Site,ADCP,Height,Sonde,EIa,EIb)
```
# attenuation\_of\_sound\_by\_water

*Compute attenuation of sound in water given frequency, temperature, and salinity*

#### Description

Computes attenuation of sound in water per Ainslie and McColm (1998)

#### Usage

```
attenuation_of_sound_by_water(freq, temp, sal)
```
#### Arguments

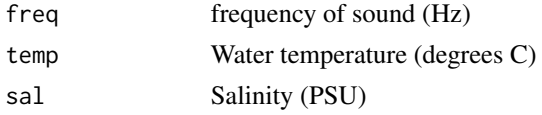

# Value

attenuation of sound in water ( $dB/m$ ), divide by  $20*log10(exp(1))$  to convert to Nepers/m

#### Author(s)

Daniel Livsey (2023) ORCID: 0000-0002-2028-6128

#### References

Ainslie, M. A., & McColm, J. G. (1998). A simplified formula for viscous and chemical absorption in sea water. The Journal of the Acoustical Society of America, 103(3), 1671-1672. Author modified Matlab code from David Schoellhamer

```
InputData <- realTimeloads::ExampleData
freq <- InputData$ADCP$Accoustic_Frequency_kHz*1000
cond <-InputData$Sonde$Conductivity_uS_per_cm
temp <- InputData$Sonde$Water_Temperature_degC
dbar <- InputData$Sonde$Pressure_dbar
sal <- ctd2sal(cond,temp,dbar)
aw <- attenuation_of_sound_by_water(freq,temp,sal) # dB/m
awNp <- attenuation_of_sound_by_water(freq,temp,sal)/(20*log10(exp(1))) # Np/m
```
<span id="page-5-0"></span>bootstrap\_regression *Regression parameters estimated using bootstrap resampling*

# Description

Computes uncertainty in regression parameters of  $y(x)$  after Rustomji and Wilkinson (2008)

#### Usage

```
bootstrap_regression(Calibration, fit_eq, fit_glm = FALSE)
```
#### Arguments

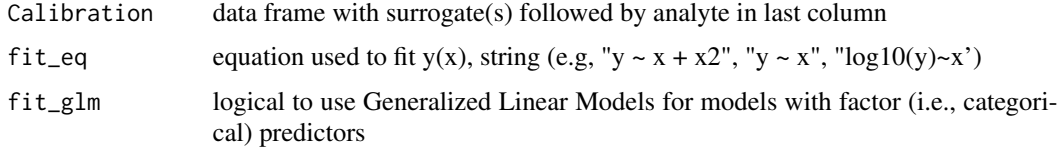

# Value

list with bootstrap regression parameters and list output from stats::lm()

#### Warning

User should inspect regression residuals and relevant statistics to ensure model form is reasonable, suggested reading: regression diagnostics in Statistical Methods in Water Resources (https://doi.org/10.3133/tm4a3).

One can call plot(fit) to view various regression diagnostic plots

#### Note

Bias Correction Factor (BCF) is only relevant when analyte is transformed to log units, see https://doi.org/10.3133/tm4a3 to convert a model that used log(analyte) back to linear units use: analyte =  $10^{\circ}$ (f(surrogates)) x BCF

#### Author(s)

Daniel Livsey (2023) ORCID: 0000-0002-2028-6128

# References

Rustomji, P., & Wilkinson, S. N. (2008). Applying bootstrap resampling to quantify uncertainty in fluvial suspended sediment loads estimated using rating curves. Water resources research, 44(9).https://doi.org/10.1029/2007

Helsel, D.R., Hirsch, R.M., Ryberg, K.R., Archfield, S.A., and Gilroy, E.J., 2020, #' Statistical methods in water resources: U.S. Geological Survey Techniques and Methods, book 4, chap. A3, 458 p. https://doi.org/10.3133/tm4a3

# <span id="page-6-0"></span>butterworth\_tidal\_filter 7

# Examples

```
# linear model
x < -1:10y \le -0.5*x + 10boot <- bootstrap_regression(data.frame(x,y),"y~x")
# polynomial model, call to I() needed for squaring x in equation string
x < -1:10y \le -x + x^2boot \leq bootstrap_regression(data.frame(x,y),"y \sim x+I(x^2)")
# power law model
# BCF returned since y is transformed to log units
x \le -1:10y \le -x^0.3boot <- bootstrap_regression(data.frame(x,y),"log10(y)~log10(x)")
# multivariate model
a \leq 1:10b \leq -a \times 2c < -a^2+b^3boot <- bootstrap_regression(data.frame(a,b,c),"log10(c)~log10(a)+log10(b)")
```
butterworth\_tidal\_filter

*Return non-tidal signal in data after Rulh and Simpson (2005)*

# Description

Applies a Butterworth filter with a 30-hour stop period and a 40-hour pass period

# Usage

```
butterworth_tidal_filter(time, x)
```
# Arguments

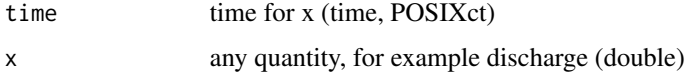

#### Value

non-tidal signal in x with data affected by filter ringing removed

#### Author(s)

Daniel Livsey (2023) ORCID: 0000-0002-2028-6128

#### <span id="page-7-0"></span>References

Ruhl, C. A., & Simpson, M. R. (2005). Computation of discharge using the index-velocity method in tidally affected areas (Vol. 2005). Denver: US Department of the Interior, US Geological Survey. https://pubs.usgs.gov/sir/2005/5004/sir20055004.pdf

# Examples

```
time <- realTimeloads::ExampleData$Height$time
x <- realTimeloads::ExampleData$Height$Height_m
xf <- butterworth_tidal_filter(time,x)
```
compute\_load *Compute load with uncertainty on concentration estimates*

# Description

Compute load with uncertainty on concentration estimates from bootstrap regression after Rustomji and Wilkinson (2008)

# Usage

```
compute_load(Surrogate, Discharge, Regression, period = NULL)
```
#### Arguments

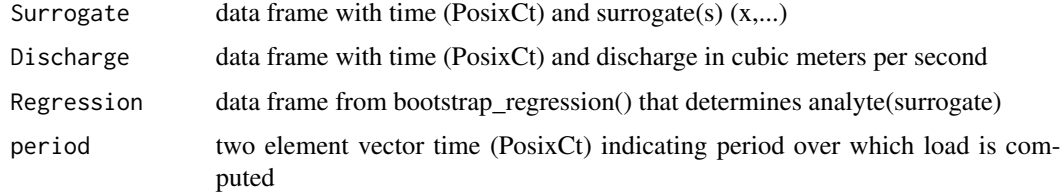

#### Value

list with data frames of estimated concentration and flux used to compute load (i.e., the sum of flux)

# Note

Surrogate and Discharge time series can be on different time steps If period is NULL, computes load over time in Surrogate

#### Warning

Discharge should be in cubic meters per second Analyte concentration estimated from surrogate should be in milligrams per second

#### <span id="page-8-0"></span>ctd2sal 9

#### Author(s)

Daniel Livsey (2023) ORCID: 0000-0002-2028-6128

#### References

Rustomji, P., & Wilkinson, S. N. (2008). Applying bootstrap resampling to quantify uncertainty in fluvial suspended sediment loads estimated using rating curves. Water resources research, 44(9).https://doi.org/10.1029/2007

Helsel, D.R., Hirsch, R.M., Ryberg, K.R., Archfield, S.A., and Gilroy, E.J., 2020, #' Statistical methods in water resources: U.S. Geological Survey Techniques and Methods, book 4, chap. A3, 458 p. https://doi.org/10.3133/tm4a3

### Examples

```
Turbidity_FNU <- realTimeloads::ExampleData$Sonde$Turbidity
TSS_mg_per_l <- realTimeloads::ExampleData$Sediment_Samples$SSCpt_mg_per_liter
Discharge <- realTimeloads::ExampleData$Discharge
Calibration <- data.frame(Turbidity_FNU,TSS_mg_per_l)
time <- realTimeloads::ExampleData$Sonde$time
Surrogate <- data.frame(time,Turbidity_FNU)
Regression = bootstrap_regression(Calibration,'TSS_mg_per_l~Turbidity_FNU')
period <- c(as.POSIXct("2000-02-16 AEST"),as.POSIXct("2000-03-16 AEST"))
Output <- compute_load(Surrogate,Discharge,Regression,period)
```
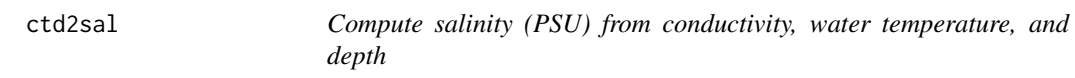

#### Description

Computes salinity from conductivity, water temperature, and depth.

#### Usage

```
ctd2sal(cond, temp, dbar)
```
#### Arguments

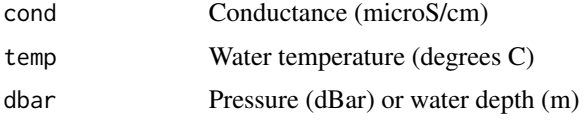

#### Value

Salinity in PSU

#### <span id="page-9-0"></span>Warning

If specific conductivity is returned from the sonde, the temperature at which specific conductivity is computed should be utilized

#### Author(s)

Daniel Livsey (2023) ORCID: 0000-0002-2028-6128

# References

Fofonoff, N. P., & Millard Jr, R. C. (1983). Algorithms for the computation of fundamental properties of seawater.

Chen, C. T. A., & Millero, F. J. (1986). Thermodynamic properties for natural waters covering only the limnological range 1. Limnology and Oceanography, 31(3), 657-662.

Hill, K., Dauphinee, T., & Woods, D. (1986). The extension of the Practical Salinity Scale 1978 to low salinities. IEEE Journal of Oceanic Engineering, 11(1), 109-112.

Author modified Matlab code from David Schoellhamer

#### Examples

```
Sonde <- realTimeloads::ExampleData$Sonde
sal <- ctd2sal(Sonde$Conductivity_uS_per_cm,Sonde$Water_Temperature_degC,Sonde$Pressure_dbar)
```
estimate\_timeseries *Compute timeseries with uncertainty from bootstrap regression*

#### **Description**

Compute uncertainty on timeseries from bootstrap regression after Rustomji and Wilkinson (2008)

# Usage

```
estimate_timeseries(Surrogate, Regression)
```
#### Arguments

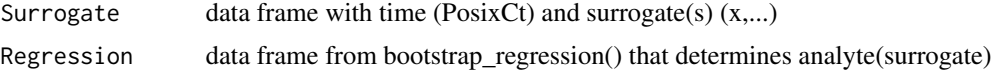

#### Value

list with inputs and uncertainty on timeseries estimated from Regression

#### Author(s)

Daniel Livsey (2023) ORCID: 0000-0002-2028-6128

#### <span id="page-10-0"></span>ExampleCode 11

#### References

Rustomji, P., & Wilkinson, S. N. (2008). Applying bootstrap resampling to quantify uncertainty in fluvial suspended sediment loads estimated using rating curves. Water resources research, 44(9).https://doi.org/10.1029/2007

Helsel, D.R., Hirsch, R.M., Ryberg, K.R., Archfield, S.A., and Gilroy, E.J., 2020, #' Statistical methods in water resources: U.S. Geological Survey Techniques and Methods, book 4, chap. A3, 458 p. https://doi.org/10.3133/tm4a3

#### Examples

```
Turbidity_FNU <- realTimeloads::ExampleData$Sonde$Turbidity
TSS_mg_per_l <- realTimeloads::ExampleData$Sediment_Samples$SSCpt_mg_per_liter
Calibration <- data.frame(Turbidity_FNU,TSS_mg_per_l)
time <- realTimeloads::ExampleData$Sonde$time
Surrogate <- data.frame(time,Turbidity_FNU)
Regression = bootstrap_regression(Calibration,'TSS_mg_per_l~Turbidity_FNU')
Output <- estimate_timeseries(Surrogate,Regression)
```
ExampleCode *Computes sediment load per guideline from ExampleData*

#### Description

Computes sediment load per guideline from ExampleData

#### Usage

ExampleCode()

## Value

list with data frames of estimated concentration and flux along with data used in regression and surrogate timeseries

#### Author(s)

Daniel Livsey (2023) ORCID: 0000-0002-2028-6128

# References

Livsey, D.N. (in review). National Industry Guidelines for hydrometric monitoring–Part 12: Application of acoustic Doppler velocity meters to measure suspended-sediment load. Bureau of Meteorology. Melbourne, Australia.

#### See Also

[realTimeloads](#page-0-0) Package help file

# <span id="page-11-0"></span>Examples

Output <- ExampleCode()

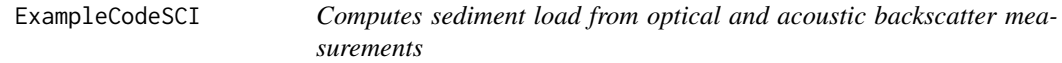

# Description

Computes sediment load per guideline from optical and acoustic backscatter measurements combined to the "Sediment Composition Index" (SCI) per Livsey et al (2023)

# Usage

ExampleCodeSCI()

### Value

total load with uncertainty computed from estimates of concentration from SCI

#### Author(s)

Daniel Livsey (2023) ORCID: 0000-0002-2028-6128

# References

Livsey, D.N. (in review). National Industry Guidelines for hydrometric monitoring–Part 12: Application of acoustic Doppler velocity meters to measure suspended-sediment load. Bureau of Meteorology. Melbourne, Australia.

#### See Also

[realTimeloads](#page-0-0) Package help file

# Examples

Output <- ExampleCodeSCI()

<span id="page-12-0"></span>ExampleData *Example data used to demonstrate computation of real-time sediment loads from horizontal acoustic Doppler current profiler (hADCP)*

#### Description

Synthetic dataset from modeled sediment transport and acoustic scattering detailed in the Appendices of Livsey (in review) Following dataframes are provided in list

#### Usage

ExampleData

#### Format

Site , Site, site datum, and ADCP elevation information:

Site\_name Site name (string) Site\_number\_Unique site code (string) ADCP\_elevation\_above\_bed\_m Elevation of the ADCP above the bed (m) ADCP\_elevation\_above\_gauge\_datum\_m Elevation of the ADCP above local gauge datum (m) Distance\_of\_gauge\_datum\_below\_thalweg\_m Distance from local gauge datum to lower point in cross-section (m) Start\_date\_and\_time Installation date of ADCP (time, POSIXct) End\_date\_and\_time Date if/when ADCP is moved vertically (time, POSIXct)

Comment User comment (string)

#### ADCP , ADCP readings except acoustic backscatter:

Site\_number Unique site code (string) time Date and time (time, POSIXct) Ensemble Measurment ensemble number (integer) Accoustic Frequency kHz Acoustic frequency of ADCP (kHz) Transducer\_radius\_m Radius of ADCP transducer (m) Beam angle degrees Angle of beam relative to normal (degrees) Beam\_aspect\_ratio Ratio of beam radius to beam length (-) Number\_of\_Cells Number of measurement cells along beam (integer) Bin\_Size\_m Cell width measured normal to ADCP (m) Blanking\_distance\_m Blanking distance measured normal to ADCP (m) Instrument\_serial\_number Serial number of ADCP instrument (string) CPU\_serial\_number Serial number of ADCP CPU (string) Ambient\_Noise\_Level\_Beam\_1\_Counts Ambient noise level for beam 1 (counts) Ambient\_Noise\_Level\_Beam\_2\_Counts Ambient noise level for beam 2 (counts) Distance\_to\_Bin\_1\_mid\_point\_m Reported distance normal to ADCP to midpoint of bin/cell (m) Speed\_of\_sound\_m\_per\_s Speed of sound used by ADCP in the field (m/s) Temperature degC Temperature recorded by ADCP (degrees C) Pressure\_dbar Pressure recorded by ADCP (dBar) **Distance to surface m** Distance to water surface reported by vertical beam of ADCP  $(m)$ Power\_supply\_voltage\_Power to ADCP (V)

#### Echo\_Intensity , Acoustic backscatter measurements from ADCP:

Site number Unique site code (string) time Date and time (time, POSIXct) Echo\_Intensity\_Counts\_cell\_n Acoustic backscatter in nth cell (counts)

# Sonde , Conductivity, temperature, and depth from sonde:

time Date and time (time, POSIXct) Water\_Temperature\_degC Temperature (degrees C) Conductivity uS per cm Conductivity (microS/cm) Pressure dbar Pressure (dbar) Turbidity FNU Turbidity (FNU) Site\_number Unique site code (string)

#### Height , River height in meters referenced to gauge datum:

time Date and time (time, POSIXct) Height\_m Water surface elevation above gauge datum (m) Site\_number Unique site code (string)

#### Discharge, Discharge timeseries in cubic meters per second:

time Date and time (time, POSIXct) Discharge\_m\_cubed\_per\_s Dischage (cubic meters per second) Site\_number Unique site code (string)

#### Sediment\_Samples , Measured sediment concentration in milligrams per liter (SSC or TSS):

time Date and time (time, POSIXct)

- SSCxs\_mg\_per\_liter Concentration of suspended-sediment in milligrams per liter, depth-averaged and velocity weighted average for cross-section
- SSCpt\_mg\_per\_liter Concentration of suspended-sediment in milligrams per liter, measured ata-point at elevation of hADCP
- Site\_number Unique site code (string)

# Examples

data(ExampleData) # lazy-load ony, unable to inspect contents in Rstudio names(ExampleData) # load data for inspection in Rstudio and view names of items in list

#### <span id="page-14-0"></span>hADCPLoads 15

#### Author(s)

Daniel Livsey (2023) ORCID: 0000-0002-2028-6128

# Source

Livsey, D.N. (in review). National Industry Guidelines for hydrometric monitoring–Part 12: Application of acoustic Doppler velocity meters to measure suspended-sediment load. Bureau of Meteorology. Melbourne, Australia.

<span id="page-14-1"></span>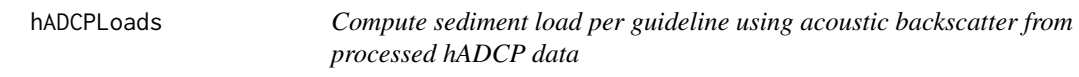

# Description

Computes sediment load per guideline from user data in list "InputData" generated by function import\_data()

#### Usage

```
hADCPLoads(InputData)
```
#### Arguments

InputData List generated by import\_data.R

# Value

list with data frames of estimated concentration and flux along with data used in regression and surrogate timeseries

#### Author(s)

Daniel Livsey (2023) ORCID: 0000-0002-2028-6128

# References

Livsey, D.N. (in review). National Industry Guidelines for hydrometric monitoring–Part 12: Application of acoustic Doppler velocity meters to measure suspended-sediment load. Bureau of Meteorology. Melbourne, Australia.

#### See Also

[import\\_data](#page-15-1) Import data from files in user-specified folder

#### Examples

```
# loads example data in package folder extdata
InputData <- import_data()
# import_data(path) can be used to import user data
Output <- hADCPLoads(InputData)
```
<span id="page-15-1"></span>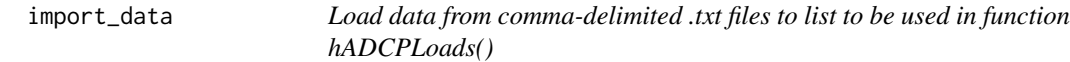

## Description

Imports csv files to R, file names, variable names (and units) in csv text files must match variable names used in ExampleData.rda

#### Usage

```
import_data(data_folder)
```
#### Arguments

data\_folder file path to folder containing .txt csv files with format that matches files in extdata package folder

# Value

list with data frames used in package code, see ?ExampleData for list format

# Warning

Synthetic data used in ExampleData only has backscatter for one beam ("ADCP\_Echo\_Intensity.txt"), for user data, one should have backscatter for two beams with following names: "ADCP\_Echo\_Intensity\_Beam\_1.txt" and "ADCP\_Echo\_Intensity\_Beam\_2.txt"

Package arguments require variable names and units to match the names and variable units provided (see ?ExampleData, or .txt files in extdata folder)

Suggest saving all csv files in .txt format to ensure time format is not changed when editing/saving csv in Excel

# Author(s)

Daniel Livsey (2023) ORCID: 0000-0002-2028-6128

#### References

Livsey, D.N. (in review). National Industry Guidelines for hydrometric monitoring–Part 12: Application of acoustic Doppler velocity meters to measure suspended-sediment load. Bureau of Meteorology. Melbourne, Australia.

<span id="page-15-0"></span>

# <span id="page-16-0"></span>impute\_data 17

# See Also

[hADCPLoads](#page-14-1) Process acoustic backscatter from hADCP and compute load using InputData from import\_Data()

# Examples

InputData <- import\_data() # loads text files provided in package folder "extdata"

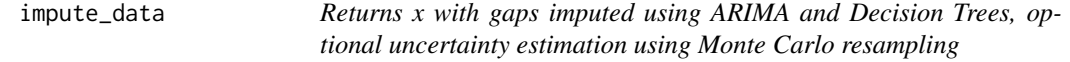

# Description

Returns x with gaps imputed using ARIMA and Decision Trees with option to use harmonic model as predictors for x in decision tree algorithm. Uncertainty on imputed data is estimated using using Monte Carlo (MC) resampling adapting methods of Rustomji and Wilkinson (2008)

# Usage

```
impute_data(
  time,
 x,
 Xreg = NULL,
 ti = NULL,hfit = NULL,harmonic = FALSE,
 only_use_Xreg = FALSE,
 MC = 1,
 ptrain = 1
)
```
# Arguments

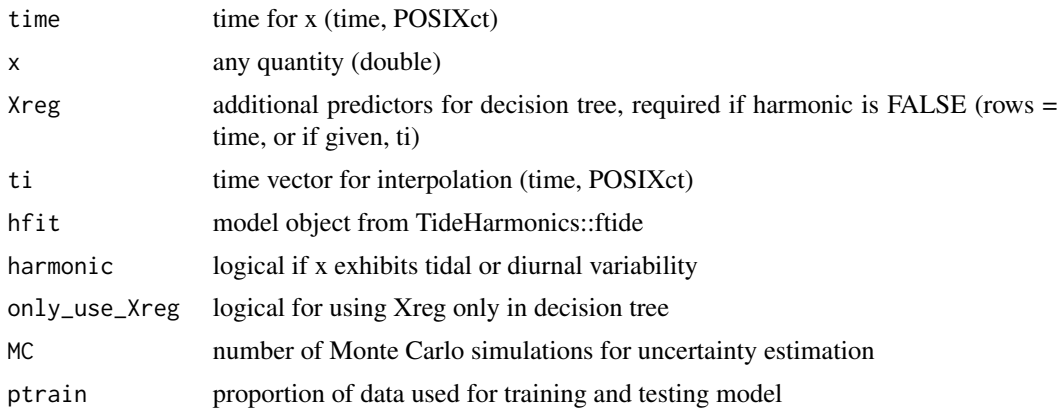

list with x imputed at time or ti, if given. Uncertainty estimated from Monte Carlo simulations

#### Note

If  $MC == 1$ , uncertainty is not evaluated. If ptrain  $== 1$ , uncertainty and validation accuracy are not computed

#### Author(s)

Daniel Livsey (2023) ORCID: 0000-0002-2028-6128

# References

Rustomji, P., & Wilkinson, S. N. (2008). Applying bootstrap resampling to quantify uncertainty in fluvial suspended sediment loads estimated using rating curves. Water resources research, 44(9).

van Buuren S, Groothuis-Oudshoorn K (2011). "mice: Multivariate Imputation by Chained Equations in R." Journal of Statistical Software, 45(3), 1-67. doi:10.18637/jss.v045.i03.

Stephenson AG (2016). Harmonic Analysis of Tides Using TideHarmonics. https://CRAN.Rproject.org/package=TideHarmonics.

Moritz S, Bartz-Beielstein T (2017). "imputeTS: Time Series Missing Value Imputation in R." The R Journal, 9(1), 207–218. doi:10.32614/RJ-2017-009.

```
# Impute non-tidal data
time <- realTimeloads::ExampleData$Sediment_Samples$time
xo <- realTimeloads::ExampleData$Sediment_Samples$SSCxs_mg_per_liter
Q <- realTimeloads::ExampleData$Discharge$Discharge_m_cubed_per_s
idata <- sample(1:length(xo),round(length(xo)*0.5),replace=FALSE)
x <- rep(NA,length(xo))
x[idata] <- xo[idata] # simulated samples
flow_concentrtion_ratio <- imputeTS::na_interpolation(Q/x)
Xreg <- cbind(Q,flow_concentrtion_ratio)
Output \leq impute_data(time, x, Xreg, MC = 10, ptrain = 0.8)
# Impute tidal data
time <-TideHarmonics::Portland$DateTime[1:(24*90)]
xo <-TideHarmonics::Portland$SeaLevel[1:(24*90)]
idata <- sample(1:length(xo),round(length(xo)*0.5),replace=FALSE)
x <- rep(NA,length(xo))
x[idata] <- xo[idata] # simulated samples
Output \leq impute_data(time, x, harmonic = TRUE, MC = 10, ptrain = 0.8)
```
<span id="page-18-0"></span>linear\_interpolation\_with\_time\_limit

*Linearly interpolate timeseries time(x) onto new timesetep ti*

# Description

Linear interpolation limited by time since previous or following reading

#### Usage

```
linear_interpolation_with_time_limit(time, x, ti, threshold)
```
# Arguments

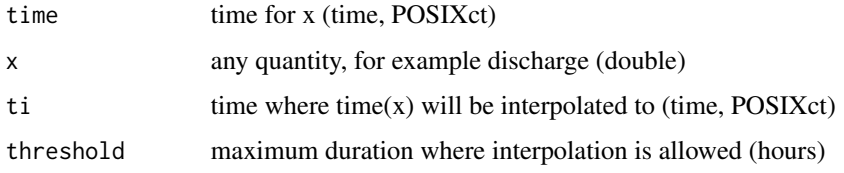

#### Value

a data frame with time (ti), x interpolated from time(x) onto ti, and logical (ibad) if interpolation exceeded threshold

### Author(s)

Daniel Livsey (2023) ORCID: 0000-0002-2028-6128

#### References

Dowle M, and others (2023). data.table: Extension of 'data.frame'. https://cran.r-project.org/web/packages/data.table

```
InputData <- realTimeloads::ExampleData
ADCP <- InputData$ADCP
Height <- InputData$Height
# Interpolate river height to ADCP time
time <- realTimeloads::ExampleData$Height$time
x <- realTimeloads::ExampleData$Height$Height_m
ti <-realTimeloads::ExampleData$ADCP$time
threshold <- 1
Output<- linear_interpolation_with_time_limit(time,x,ti,threshold)
```
<span id="page-19-0"></span>near\_field\_correction *Near-field correction of Downing et al (1995)*

#### Description

Computes dimensionless near-field correction

#### Usage

```
near_field_correction(freq, c, r, at)
```
#### Arguments

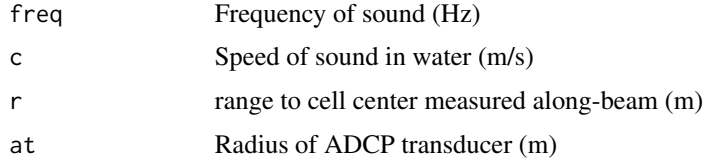

#### Value

Near-field correction (dimensionless)

#### Warning

See various references cautioning use of near-field correction (e.g., https://doi.org/10.1002/2016WR019695)

#### Author(s)

Daniel Livsey (2023) ORCID: 0000-0002-2028-6128

#### References

Downing, A., Thorne, P. D., & Vincent, C. E. (1995). Backscattering from a suspension in the near field of a piston transducer. The Journal of the Acoustical Society of America, 97(3), 1614-1620.

```
InputData <- realTimeloads::ExampleData
Sonde<- InputData$Sonde
freq <- InputData$ADCP$Accoustic_Frequency_kHz[1]*1000
S <- ctd2sal(Sonde$Conductivity_uS_per_cm,Sonde$Water_Temperature_degC,Sonde$Pressure_dbar)
c <- speed_of_sound(S,Sonde$Water_Temperature_degC,Sonde$Pressure_dbar)
at <- InputData$ADCP$Transducer_radius_m
r \leq -\text{seq}(0.1, 10, 0.1)psi <- near_field_correction(freq,c[1],r,at[1])
```
<span id="page-20-0"></span>

# Description

Computes speed of sound in water per Del grosso (1974)

#### Usage

speed\_of\_sound(sal, temp, depth)

# Arguments

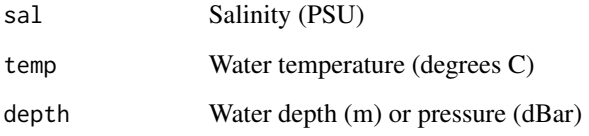

# Value

Speed of sound in water (m/s)

#### Author(s)

Daniel Livsey (2023) ORCID: 0000-0002-2028-6128

# References

Del Grosso, V. A. (1974). New equation for the speed of sound in natural waters (with comparisons to other equations). The Journal of the Acoustical Society of America, 56(4), 1084-1091. Author modified matlab code from David Schoellhamer

#### Examples

InputData <- realTimeloads::ExampleData Sonde<- InputData\$Sonde sal <- ctd2sal(Sonde\$Conductivity\_uS\_per\_cm,Sonde\$Water\_Temperature\_degC,Sonde\$Pressure\_dbar) c <- speed\_of\_sound(sal,Sonde\$Water\_Temperature\_degC,Sonde\$Pressure\_dbar)

<span id="page-21-0"></span>surrogate\_to\_analyte\_interpolation

*Interpolate timeseries x(tx) onto y(ty)*

#### Description

Interpolate timeseries  $x(tx)$  onto  $y(ty)$  with temporal threshold on interpolation

# Usage

```
surrogate_to_analyte_interpolation(tx, x, ty, y, threshold)
```
# Arguments

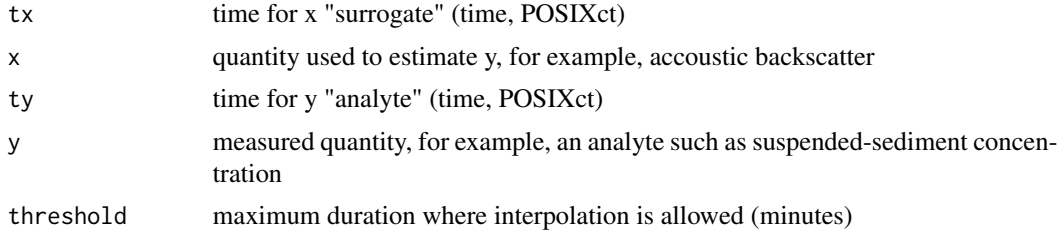

#### Value

a data frame with surrogate (x) interpolated onto timestep of analyte (y), interpolated values exceeding threshold are excluded from the output

#### Author(s)

Daniel Livsey (2023) ORCID: 0000-0002-2028-6128

```
tx <- as.POSIXct(seq(0,24*60^2,60*1), origin = "2000-01-01",tz = "Australia/Brisbane")
x \leftarrow \sin(1:\text{length}(tx))ty <- as.POSIXct(seq(0,24*60^2,60*15), origin = "2000-01-01",tz = "Australia/Brisbane")
y \le - seq(0,24*60^2,60*15)
threshold <-10calibration <- surrogate_to_analyte_interpolation(tx,x,ty,y,threshold)
```
# <span id="page-22-0"></span>Index

∗ datasets ExampleData, [13](#page-12-0) acoustic\_backscatter\_processing, [2](#page-1-0) attenuation\_of\_sound\_by\_water, [5](#page-4-0) bootstrap\_regression, [6](#page-5-0) butterworth\_tidal\_filter, [7](#page-6-0) compute\_load, [8](#page-7-0) ctd2sal, [9](#page-8-0) estimate\_timeseries, [10](#page-9-0) ExampleCode, [11](#page-10-0) ExampleCodeSCI, [12](#page-11-0) ExampleData, [13](#page-12-0) hADCPLoads, [15,](#page-14-0) *[17](#page-16-0)* import\_data, *[15](#page-14-0)*, [16](#page-15-0) impute\_data, [17](#page-16-0) linear\_interpolation\_with\_time\_limit, [19](#page-18-0) near\_field\_correction, [20](#page-19-0) realTimeloads, *[11,](#page-10-0) [12](#page-11-0)* speed\_of\_sound, [21](#page-20-0) surrogate\_to\_analyte\_interpolation, [22](#page-21-0)